伴生放射性矿开发利用企业

环境辐射监测年度报告 (2023年度)

委托单位:濮阳市濮耐功能材料存眠公司 编制单位: 湖北省核主业放射性核表检测实验中心

2023.12.18 日 熱期:

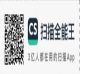

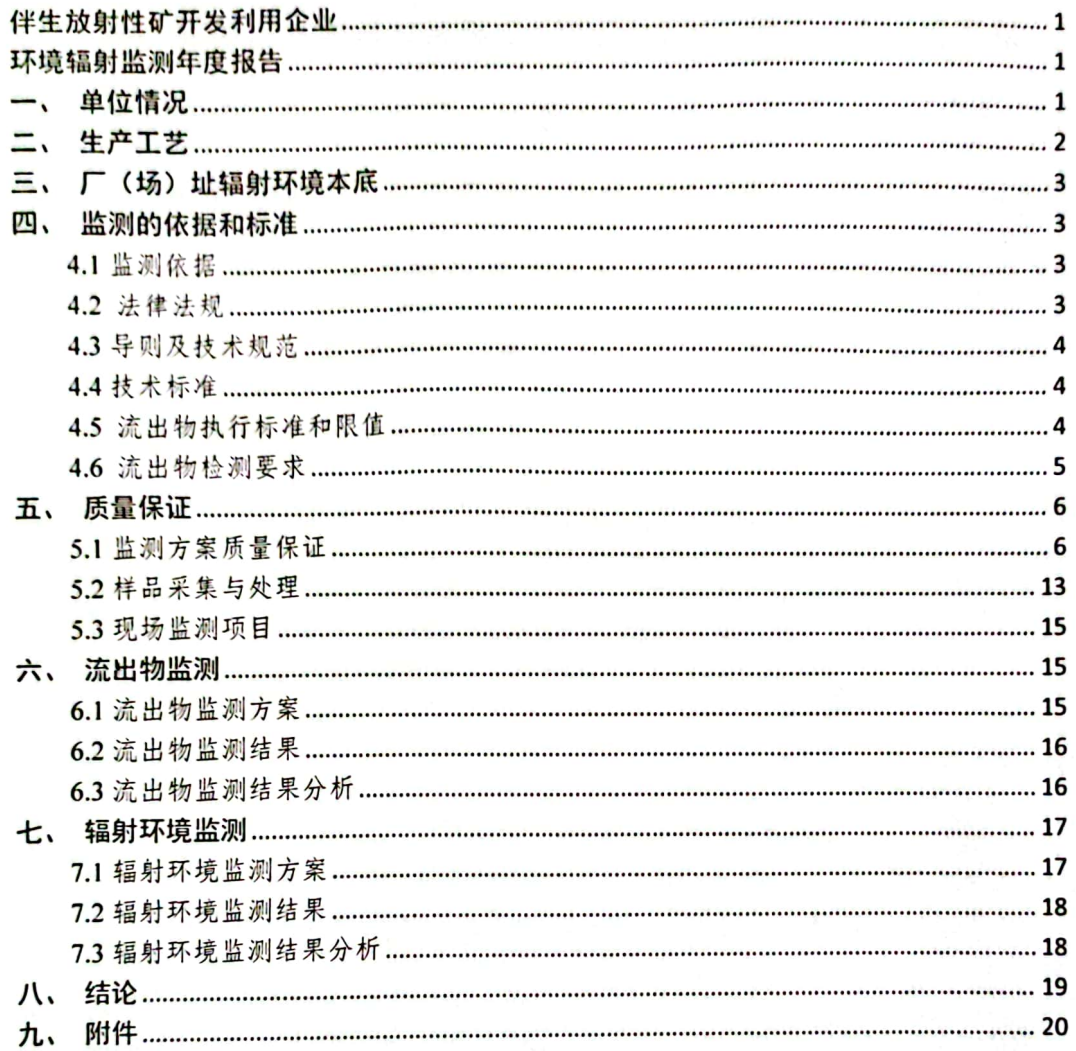

ony ĩ,

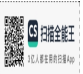

 $\blacksquare$ 录

## 一、单位情况

濮阳市濮耐功能材料有限公司位于河南省濮阳市黄河西路段,公 司成立于2001年4月29日, 注册资本5790万元整, 法定代表人: 刘百宽。经营范围:生产销售耐火材料原料、耐火材料制品、功能陶 瓷材料、功能耐材机构及耐材施工设备、耐材施工设备的销售和服务。

此次伴生放射性矿开发利用企业环境辐射监测委托机构为湖北 省核工业放射性核素检测实验中心。

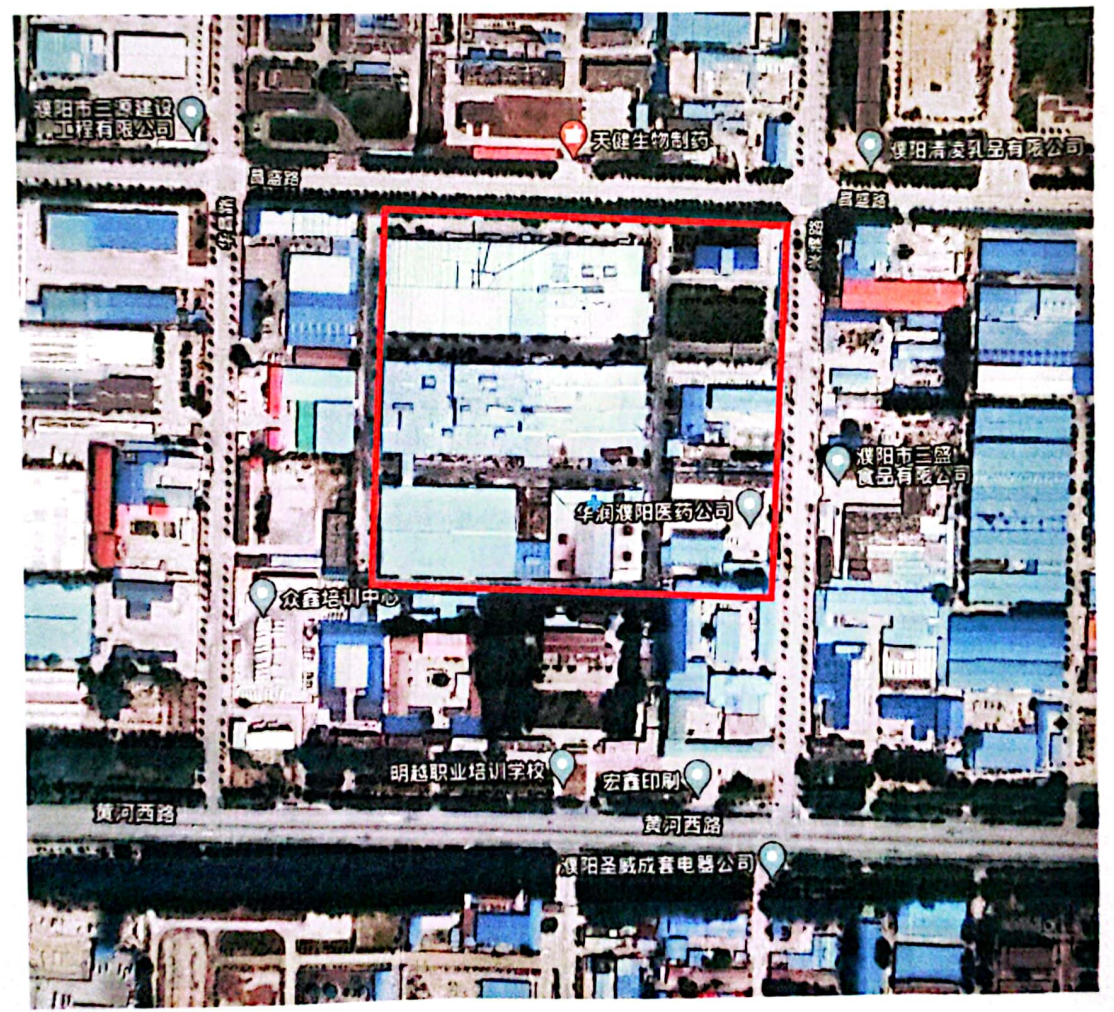

图 1 厂区位置及周边环境

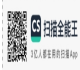

 $\mathbf{1}$ 

二、生产工艺

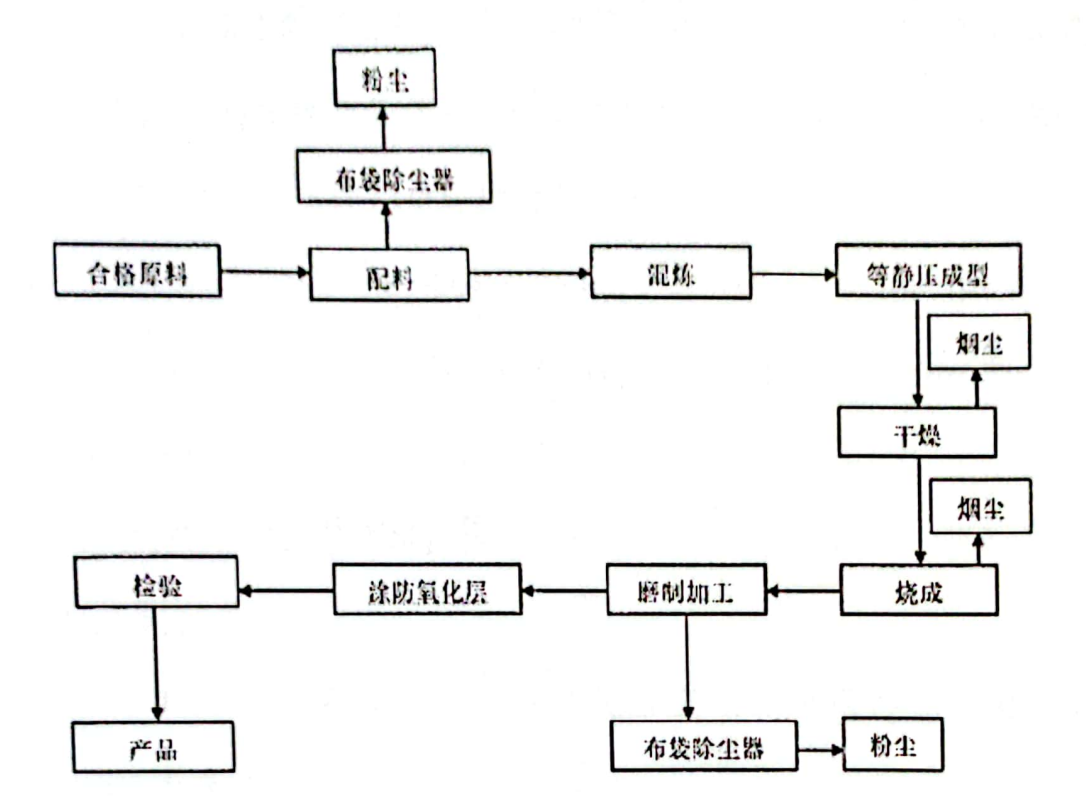

图 2 连铸三大件生产工艺及污染物流出流程图

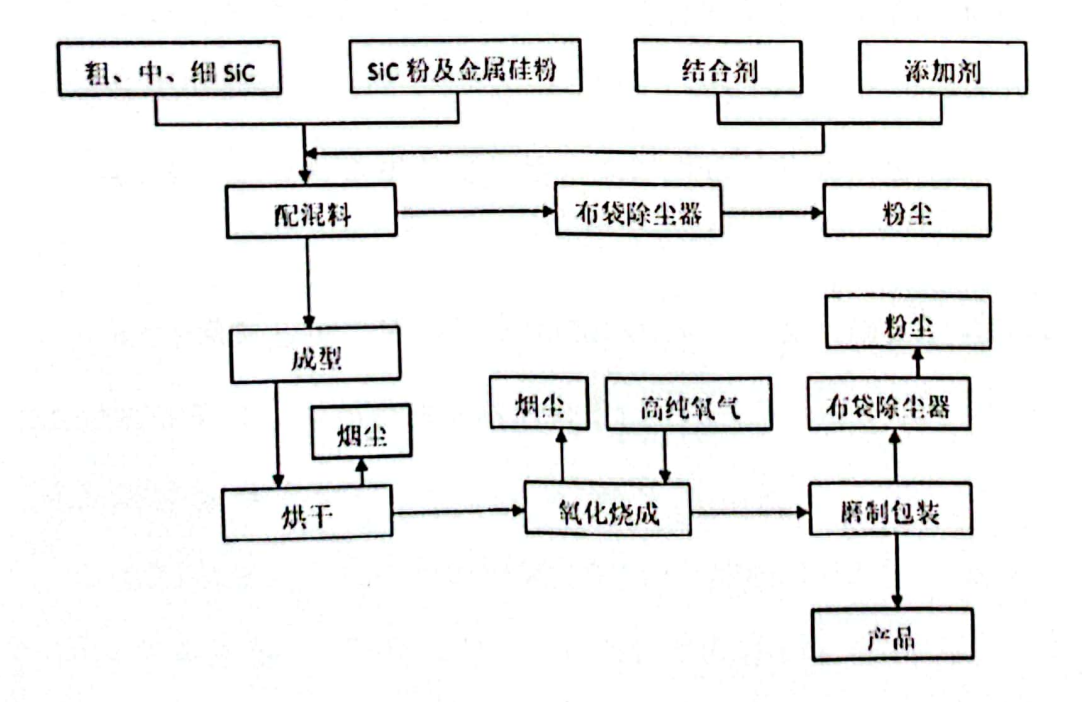

图 3 氮化硅结合碳化硅砖生产工艺及污染物流出流程图

**SEARCH PERSONAL PROPERTY TOLESERREL** 

 $\overline{\mathbf{2}}$ 

### 三、厂(场)址辐射环境本底

根据《2022年河南省生态环境状况公报》,全省电离辐射环境质 量自动监测站γ辐射空气吸收剂量率年均值范围为59.6~110.7nGy/h。

根据 2021 年全国辐射环境质量报告, 地下水监测结果范围 U 含 量 0.02~13μg/L, Th 含量 0.04~0.26μg/L, <sup>226</sup>Ra 比活度 1.4~33mBq/L。 土壤监测结果范围 238U 含量 11~312Bq/kg, 232Th 含量 12~463Bq/kg, <sup>226</sup>Ra 比活度 7~268Bq/kg。

四、监测的依据和标准

4.1 监测依据

4.1.1 国务院第二次全国污染源普查领导小组办公室国污普 [2018]1 号文件;

4.1.2 河南省生态环境厅豫环办[2018]206号文件, 河南省环境保 护厅办公室关于做好伴生放射性矿开发利用企业环境辐射监测及信 息公开工作的通知;

4.1.3 伴生放射性矿开发利用企业环境辐射监测及信息公开办法 (试行);

4.1.4 河南省生态环境厅公告[2018]1 号关于发布河南省第一批伴 生放射性矿开发利用企业名录的公告:

4.2 法律法规

4.2.1 《中华人民共和国环境保护法》(1989年12月26日颁布, 2014年4月24日修订, 2015年1月1日起施行);

4.2.2《中华人民共和国放射性污染防治法》(2013年10月1日)。

 $\overline{\mathbf{3}}$ 

4.3 导则及技术规范

4.3.1 《辐射环境监测技术规范》(HJ61-2021):

4.3.2 《环境y辐射剂量率测量技术规范》(HJ1157-2021);

4.3.3 《环境空气中氡的标准测量方法》(GB/T14582-93):

434《伴生放射性矿开发利用企业环境辐射监测及信息公开办法 (试行)》(国环规辐射 (2018) 1号):

4.3.5《矿产资源开发利用辐射环境监督管理名录》(生态环境部 公告 2020 年第 54 号)。

4.4 技术标准

4.4.1《电离辐射防护与辐射源安全基本标准》(GB18871-2002):

4.4.2《中国环境天然放射性水平》(国家环境保护局, 1995年);

4.4.3 《地表水环境质量标准》(GB3838-2002);

4.4.4《地下水环境质量标准》(GB/T14848-2017);

4.4.5《关于发布<放射性废物分类>的公告》(公告2017年第65 号):

4.4.6《可免于辐射防护监管的物料中放射性核素活度浓度》  $(GB27742-2011)$ :

4.4.7《污水综合排放标准》(GB8978-1996)。 4.5 流出物执行标准和限值

4.5.1 现有企业和新建企业液体流出物执行排放限值见表1

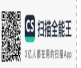

表 1 液态流出物排放限值

| 序号 | 污染物   | 排放限值       | 监控点位  |
|----|-------|------------|-------|
|    | 铀     | $0.3$ mg/L |       |
|    |       | $0.3$ mg/L | 车间排放口 |
|    | 镭-226 | $1.1$ Bq/L |       |

4.5.2 现有企业和新建企业气载流出物执行排放限值见表 2

表 2 气载流出物排放限值

| 序号 | 污染物 | 排放限值                    | 监控点位       |
|----|-----|-------------------------|------------|
|    | 钿   | $0.1$ mg/m <sup>3</sup> | 车间或生产设施排气筒 |

4.6 流出物检测要求

表 3 流出物检测方法标准

| 序号 | 检测样品 | 检测项目                 | 标准名称                        | 标准编号            |
|----|------|----------------------|-----------------------------|-----------------|
|    |      |                      | 《环境样品中微量铀的分析方法》             | HJ840-2017      |
|    | 水体   | Th                   | 《水中钍的分析测定》                  | GB 11224-1989   |
|    |      | $226$ Ra             | 《水中镭-226的分析测定》              | GB/T 11214-1989 |
| Δ  | 土壤   | $U$ , Th, $^{226}Ra$ | 《环境及生物样品中放射性核素的y能<br>谱分析方法》 | GB/T 16145-2022 |
|    |      | 222Rn                | 《环境空气中氡的测量方法》               | HJ 1212-2021    |
|    | 气体   | $U_{\tau e}$ , Th    | 《空气中放射性核素的y能谱分析方法》          | WS/T 184-2017   |

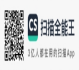

## 五、质量保证

5.1 监测方案质量保证

5.1.1 实验室资质

检测中心为独立法人事业单位,仅在计量认证资质许可范围内开 展检测工作。通过办理资质复审事宜后,检测中心于2023年11月 29 日取得了湖北省市场监督管理局颁发的《检验检测机构资质认定 证书》,共有6大类57项,其中包括气、水、土壤、生物、岩土工程 测试、建筑材料、电磁辐射、噪声、放射性工作场所、个人剂量。证 书编号为 231712040387, 有效期至 2029年11月28日。

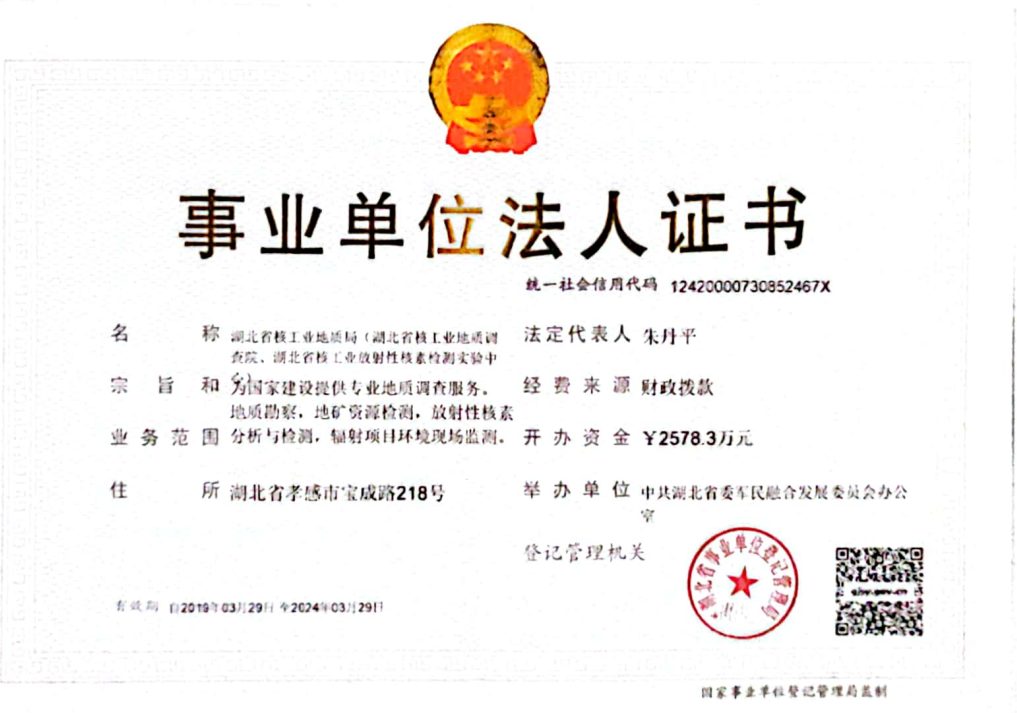

图 4 监测单位法人证书

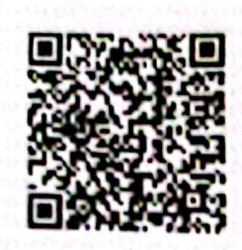

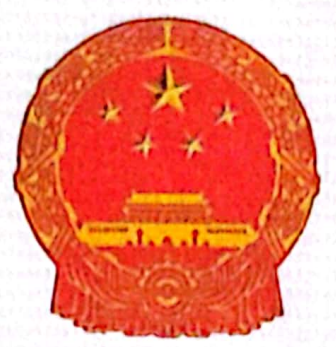

# 检验检测机构 资质认定证书

证书编号:231712040387

湖北省核工业地质局(湖北省核工业地质调查院、湖北省核工业放射性 名称: 核素检测实验中心)

孝感市孝南区宝成路218号 地址-

经审查, 你机构已具备国家有关法律、行政法规规定的基 本条件和能力、现予批准、可以向社会出具具有证明作用的教 据和结果,特发此证。资质认定包括检验检测机构计量认证。

检验检测能力及授权签字人见证书附表。 你机构对外出具检验检测报告或证书的法律责任由湖北省核工业地质局 (湖北省核工业地质调查院、湖北省核工业放射性核素检测实验中心) 承担。

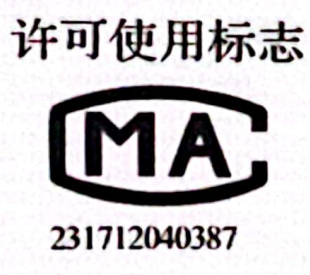

发证日期: 20 有效期至: 2029-11月28日 发证机关: 湖北省市场面香管理局

请在有效期届满前3个月提出复查申请,不再另行通知。 本证书由国家认证认可监督管理委员会监制,在中华人民共和国境内有效。

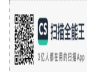

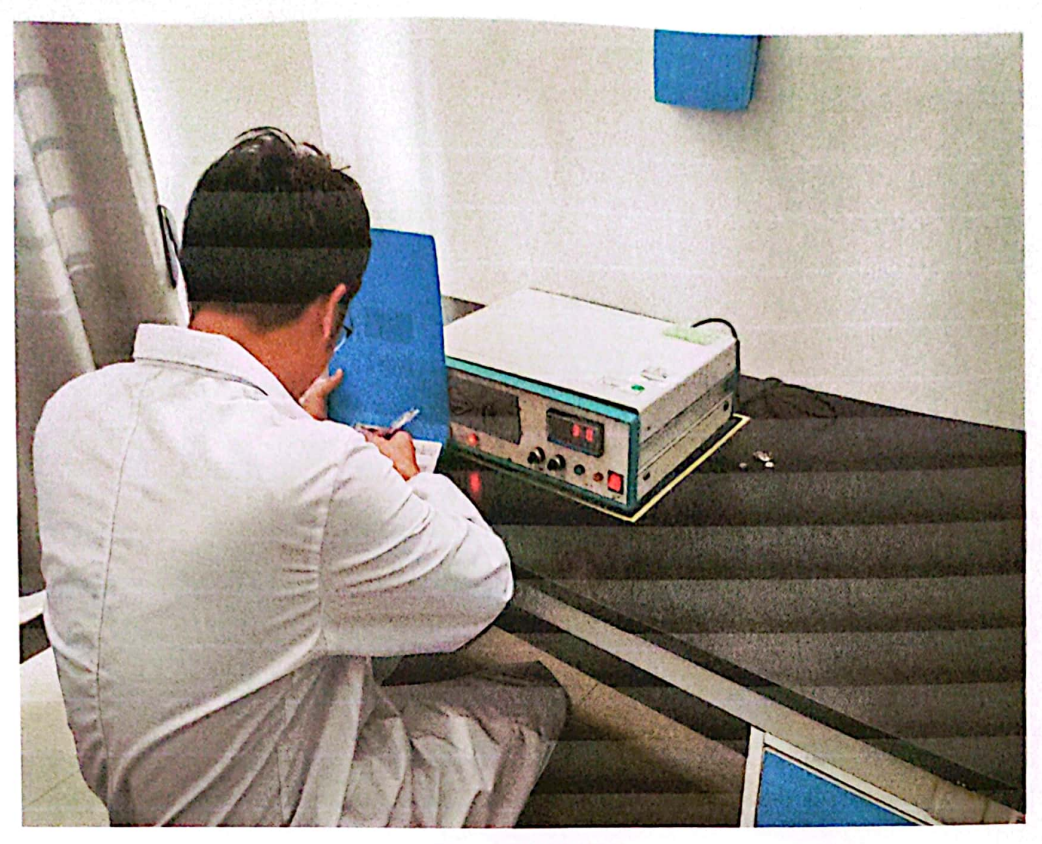

图 6 微量铀分析仪

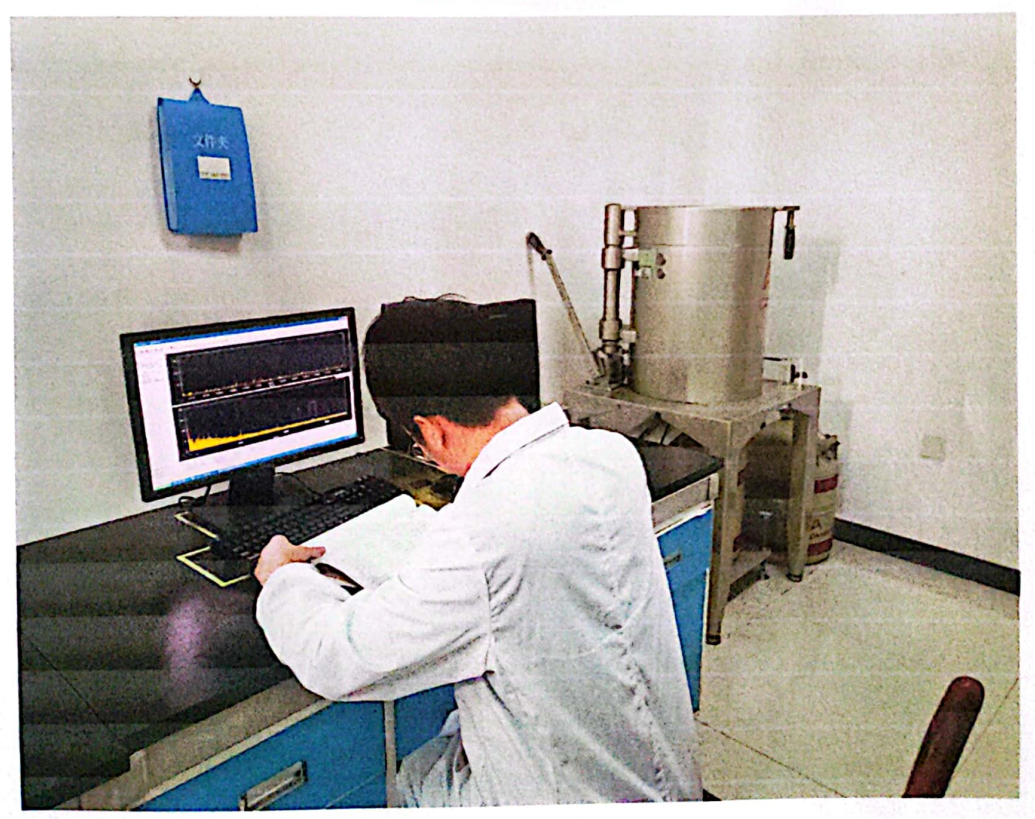

图 7 高纯锗γ能谱仪

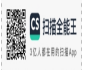

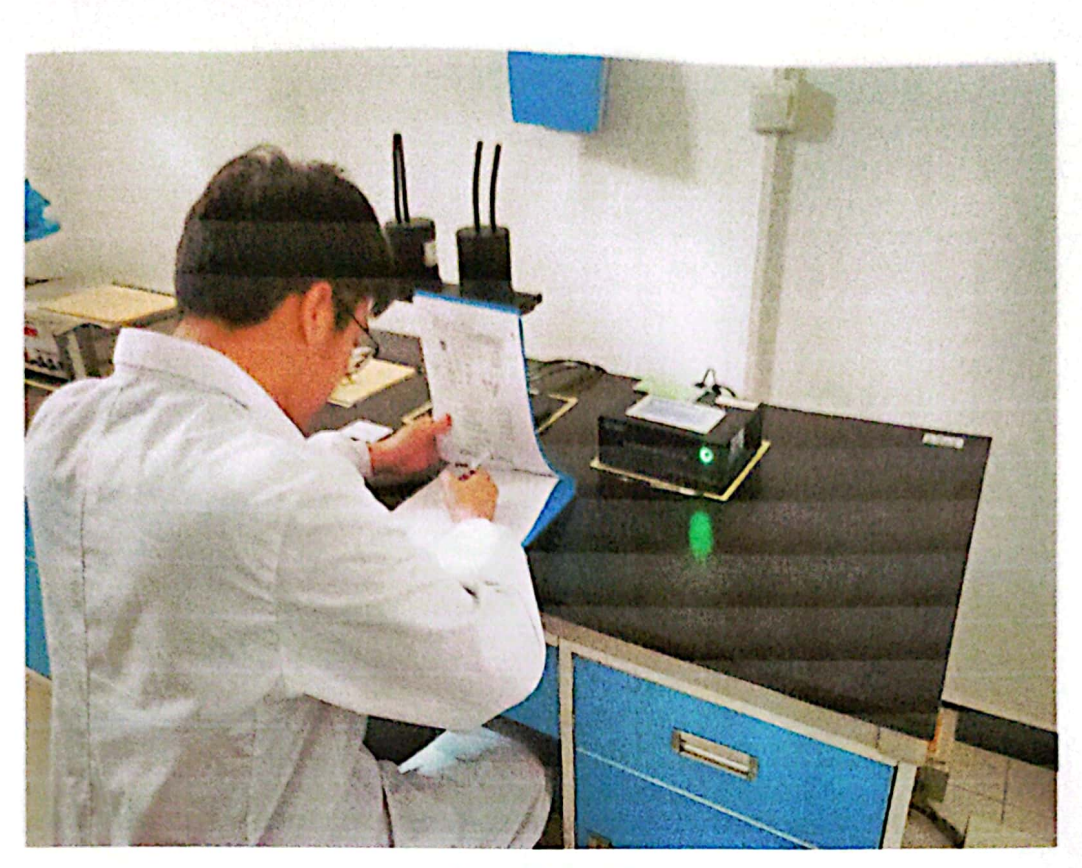

图 8 氧钍分析仪

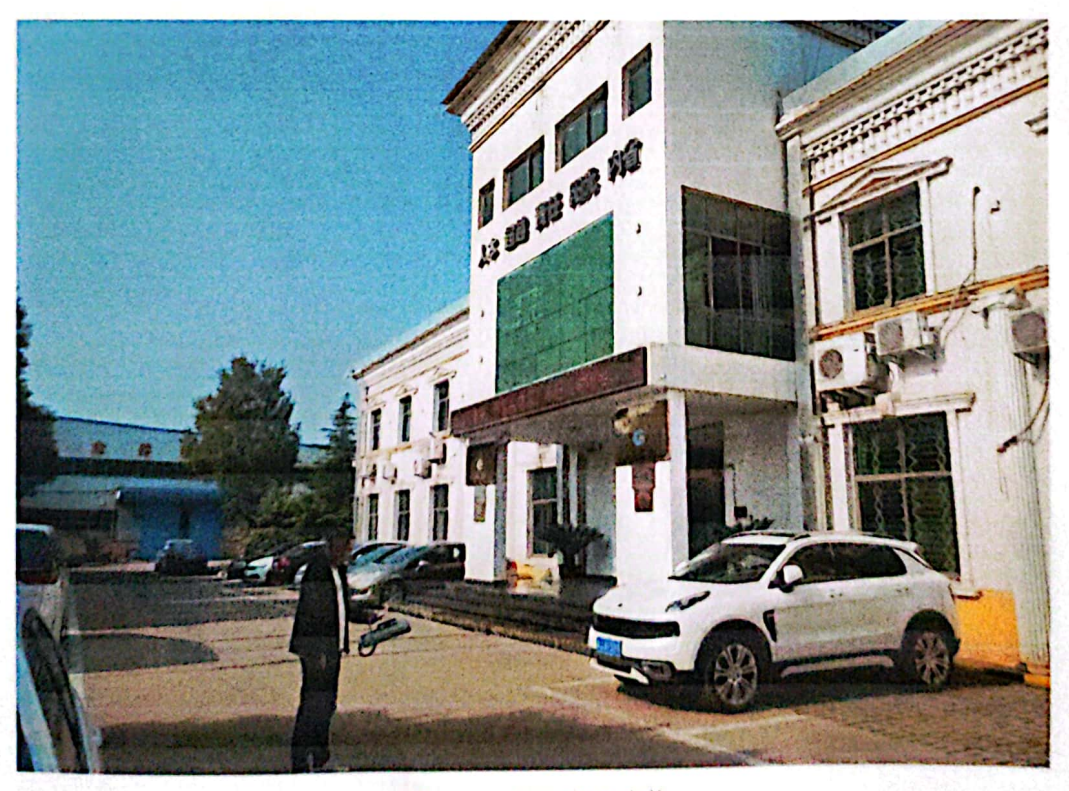

图 9 X-γ辐射剂量率仪

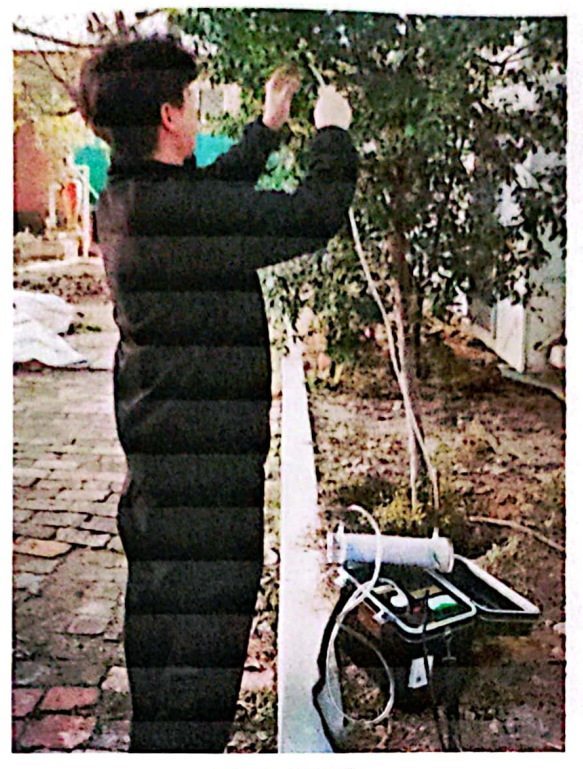

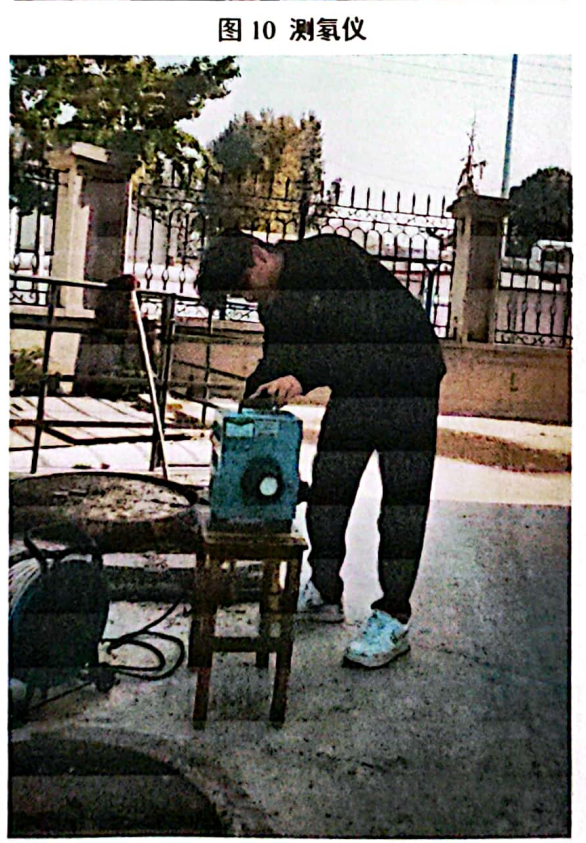

图 11 空气取样器

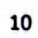

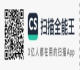

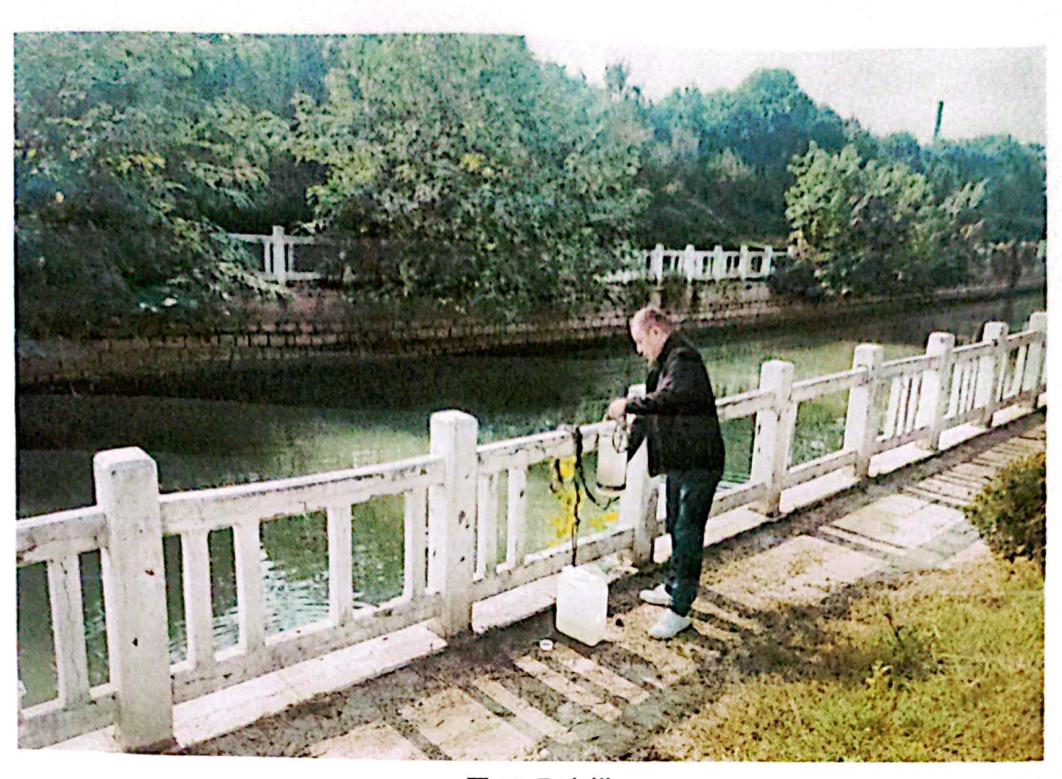

图 12 取水样 1.

图 13 取土样

5.1.2 操作规程

检测中心制定有一套完成的仪器设备操作规程及作业指导书,从 申购、采购、验收、入库、培训等一系列流程都经过质控部监督,确 定仪器设备唯一性编号和设备责任人后,由其制作仪器设备档案盒, 将设备的相关信息及全流程记录表格收纳整理,统一存档至质控部留  $\mathbf{11}$ 

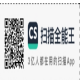

存并实施更新。制定的操作规程满足现场或实验室的监测要求,环境 条件满足规范要求,经统一编号受控后发放。

5.1.3 检定/校准与期间核查

检测中心于每年底制定下一年度的《仪器设备周期检定/校准计 划》,报技术负责人审批通过之后,技术部组织技术人员按照计划规 定时间安排仪器送检,确保所有仪器设备在有效期内使用。仪器经过 有资质机构检定/校准返回后,由相应设备责任人填写仪器设备检定/ 校准确认表后存在设备档案内。检测中心制定仪器设备的期间核查计 划和操作规程, 期间核查一般一年至少进行一次, 或两次检定/校准 周期之间至少进行一次,以保持在用仪器设备校准/检定的置信度。 本项目使用的仪器设备信息如下表所示。

| 伙 + 以 时 以 田   土 肚   一 见 伙 |               |                         |                                                                                                    |                                          |                      |
|---------------------------|---------------|-------------------------|----------------------------------------------------------------------------------------------------|------------------------------------------|----------------------|
| 序<br>뮹                    | 设备名称          | 型号/<br>中心编号             | 主要参数                                                                                                    | 检定编号/检<br>定有效期至                          | 送检单位                 |
| 1                         | X-γ辐射剂<br>量率仪 | 6150AD-b/H<br>(HJ056)   | 产地:德国<br>量程: 5nSv/h~99.9µSv/h<br>能量响应: 38keV~7MeV<br>校准系数: 0.90                                                                                                    | 2023YD0451<br>00373/<br>2024.06.26       | 湖北省计<br>量测试技<br>术研究院 |
| $\overline{\mathbf{c}}$   | 测氧仪           | $RAD-7$<br>(HJ032)      | 产地:美国<br>检出限: 3.7Bq/m3<br>校准系数: 0.88                                                                                                    | 2023YD0450<br>00064/<br>2024.03.02       | 湖北省计<br>量测试技<br>术研究院 |
| $\overline{\mathbf{3}}$   | 高纯锗γ能<br>谱仪   | GC 4018<br>(HJ047)      | 产地:美国<br>检出限: 对气体中<br>$U_{\pm \mu}$ : 15.6mBg/m <sup>3</sup><br>Th: $1.85mBg/m3$<br>对于土壤中<br><sup>238</sup> U: 30.4Bg/kg<br><sup>226</sup> Ra: 1.49Bg/kg<br><sup>232</sup> Th: 0.821Bg/kg | hnjlxz202205<br>$0 - 289/$<br>2024.05.05 | 湖南省电<br>离辐射计<br>量站   |
| $\overline{\mathbf{4}}$   | 氧钍分析<br>仪     | <b>FD125</b><br>(HJ094) | 产地:中国<br>检出限: 5×10 <sup>-4</sup> Bq/L                                                                                                    | 2022YD0396<br>00210/<br>2023.04.20       | 湖北省计<br>量测试技<br>术研究院 |
| 5                         | 微量铀分          | <b>MUA</b>              | 中国<br>产地:                                                                                                    | hnjlxz202309                             | 湖南省电                 |

丰 4 位哭沿女研究二些主

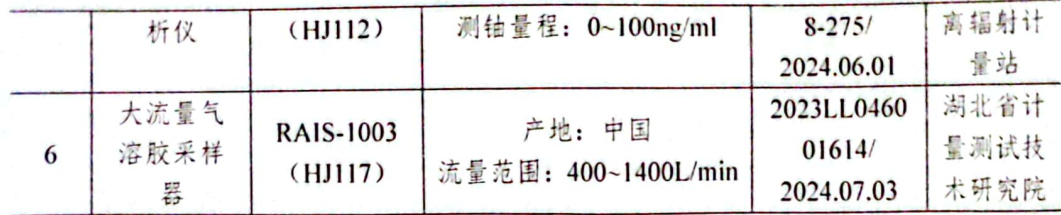

5.1.4 维护与日常监督检查

仪器设备按照操作规程定期进行维护保养,填写维护保养记录表, 保证仪器设备处于完好状态。所有记录均留存于质控部设备档案盒内。 质控部于每月的10日对实验室内存放的在用便携式仪器与大型仪器 设备进行存放、使用、保管及相关使用记录的检查。

52样品采集与处理

5.2.1 采样原则

(1) 通过合理的踏勘现场, 审查采样点的设求进置和采样时段 选择的合理性和代表性。样品采集时,严格按照采样位置、数目等要 行采样。

(2) 现场监测和采样各安排两名以上监测人员在场,互相监督 完成监测和采样任务。

(3) 根据监测项目的要求, 采样容器使用聚乙烯塑料桶和聚乙 烯口袋。其要求满足监测项目的具体要求,符合国家技术标准的规定。 聚乙烯塑料桶使用前,使用乙醇冲洗后,再使用实验室纯水清洗3~4 遍后放置晾干。

(4) 在样品采集和制备过程中严防交叉污染和制备过程中的其 他污染。采样人员着工作服, 佩戴实验用手套, 采样过程中认真做好 采样记录和样品标签,采样完成后将唯一性标签与样品始终放置在一

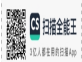

起、严禁混淆。

5.2.2 废水

监测时使用自动采水器采集水样。容器预先用盐酸(1+10)洗涤 后、再用净水冲洗干净、盖上盖子。采样前洗净采样设备。采样时使 用待采样品洗涤三次后开始采集。取样器浸入水中后, 要让开口向着 上游方向, 小心操作, 尽量避免扰动水体和杂物进入, 先用取样器取 水,再移入聚乙烯塑料桶可以防止其外壁污染。水体取样后,立即在 样品中加入硝酸(1+1),每升样品水加入2ml 酸,然后加盖内盖并盖 严外盖。

 $5.2.3 \pm \frac{1}{3}$ 

结合现场实际踏勘,确定了厂房周围四个方位,选择有草皮、无 表面流失等引起的侵蚀和崩塌的地点。

(1) 对选定的取样点确定唯一性编号, 去除散在土壤表面的杂 草、石砾等。

(2) 把土壤采样器垂直于取样点表面位置, 用锤子把采样器冲 打至预定深度 (0~10cm)。

(3) 用铁锹把采集器从冲打的深度回收上来, 这时要注意去除 其外围的土壤, 把采集器内采集到的土壤放入聚乙烯口袋内。

(4) 将同一地方多点采集的土壤样品平铺在塑料布上, 去除石 块、草根等杂物,用四分法将多余土壤弃去直至留下的土样达到所需 的数量 (2~3kg)。

(5) 现场填写样品标签两张, 一张放入样品袋内, 一张扎在样

品口袋上。样品标签需包含样品编号、采样地点、土壤深度、土壤类 型、采样日期与采样人员等。

(6) 将样品装在双层塑料袋内密封, 再置于同样大小的布袋中 保存待用。

5.2.4 气体

本项目使用已检定的1立方/分钟的大流量气溶胶采样器进行采 样。根据监测需要选择满足要求的滤纸,放置于闭锁的取样系统中。

(1) 取样高度通常选在距地面 1.5m 处, 并注意保持取样系统进 气口和出气口之间有足够大的距离,以防止形成部分气流自循环。

5.3 现场监测项目

5.3.1 环境y辐射剂量率

(1) 仪器开机预热, 待其数值稳定开始测量。

(2) 手持仪器, 保持仪器中心距离地面为 1m。测量物体或墙壁 的v辐射剂量率时应将仪器探头距离物体或墙面30cm。

(3) 仪器读数稳定后, 通常以约10s 的间隔读取3~5个数据, 并将数据记录在原始记录表格中。

六、流出物监测

6.1 流出物监测方案

表 5 流出物监测方案一览表

| 监测对象                                       | 监测项目      | 监测点数 | 监测频次               | 采样位置             |
|--------------------------------------------|-----------|------|--------------------|------------------|
| 气体<br>$U_{\bar{\tau}^{\dot{\alpha}}}$ , Th |           |      | 厂区北侧最近居民点          |                  |
|                                            |           | 2    | 1次/半年              | (建业壹号城邦小区门口处)    |
|                                            |           |      | 最大风频下风向500米处(宏鑫印刷) |                  |
| 23811<br>土壤<br>232Th                       | $226Ra$ , |      | 1次/年               | 厂界外 500 米范围内东侧土壤 |
|                                            |           |      |                    | 厂界外 500 米范围内南侧土壤 |

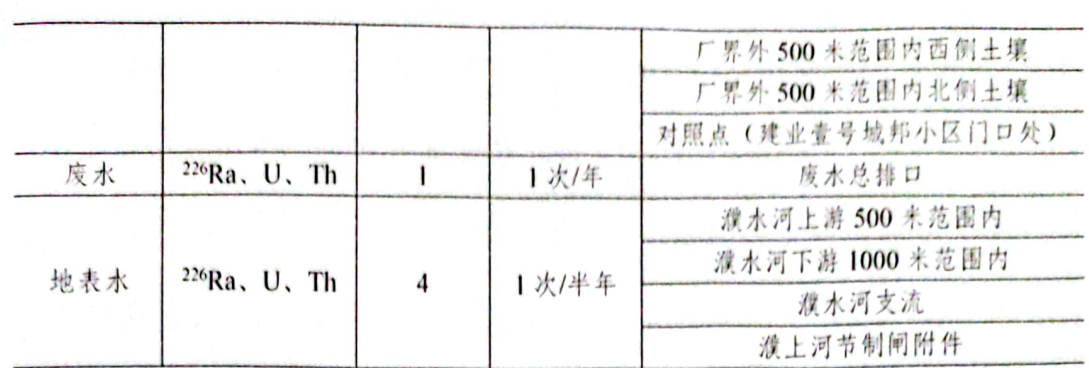

监测点位示意图见附件

6.2 流出物监测结果

6.2.1 气体流出物

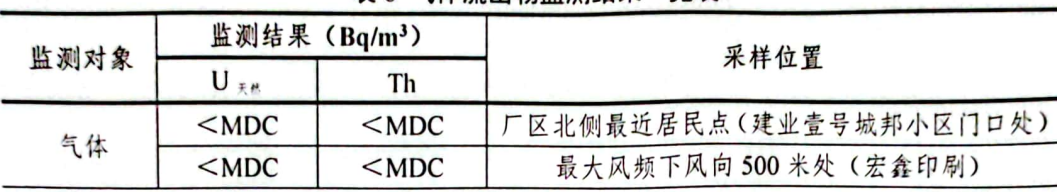

表 6 气体流出物监测结果一览表

6.2.2 土壤流出物

### 表 7 土壤流出物监测结果一览表

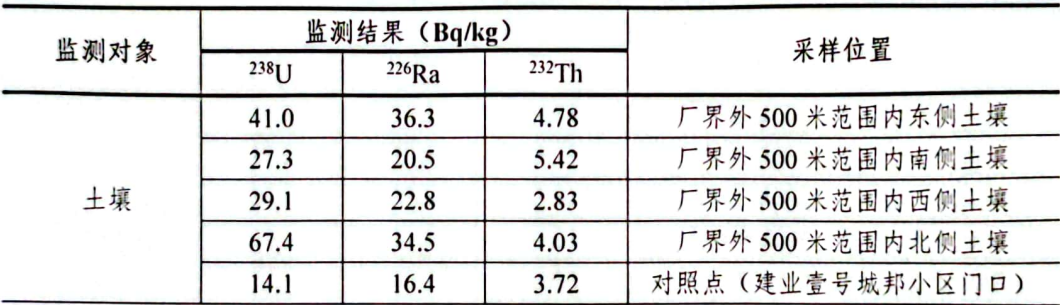

6.2.3 水体流出物

### 表 8 水体流出物监测结果一览表

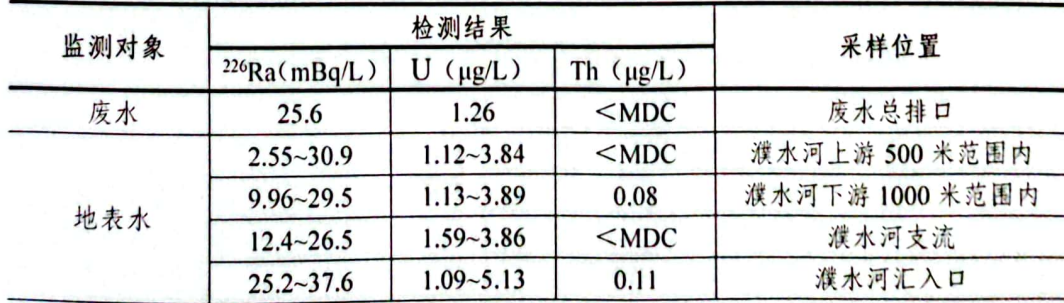

6.3 流出物监测结果分析

(1) 气体中 U 天然、Th 浓度低于检出限;

(2) 土壤中 238U 浓度范围为 14.1~67.4Bq/kg, 226Ra 浓度范围为 16.4~36.3Bq/kg, <sup>232</sup>Th 浓度范围为 2.83~5.42Bq/kg;

(3) 水中 226Ra 浓度范围为 2.55~37.6mBq/L, U 浓度范围为 1.09~5.13μg/L, Th 浓度约为 0.08~0.11μg/L。

流出物均为正常环境值。

七、辐射环境监测

2023 年 05 月 19 日以及 11 月 08 日, 湖北省核工业放射性核素 检测实验中心应濮阳市濮耐功能材料有限公司的委托,对该公司厂区 周边环境分别进行了两次辐射环境监测工作。

7.1 辐射环境监测方案

| 监测项目           | 监测点数 | 监测频次  | 监测位置                   |
|----------------|------|-------|------------------------|
|                |      | 1次/半年 | 对照点 (建业壹号城邦小区门口)       |
|                |      |       | 厂区正门处                  |
|                |      |       | 厂区办公区                  |
|                |      |       | 厂区正门内道路                |
|                |      |       | 厂区生活区                  |
| 环境γ辐射剂         |      |       | 华润濮阳医药公司               |
| 量率             | 12   |       | 厂界外东南侧(濮阳市三盛食品有限公司门口)  |
|                |      |       | 厂界外东南侧(宏鑫印刷)           |
|                |      |       | 厂界外南侧                  |
|                |      |       | 厂界外南侧(杂技学校南门)          |
|                |      |       | 厂界外西侧                  |
|                |      |       | 厂界外北侧(天健医药公司门口)        |
|                |      | 1次/半年 | 厂区北侧最近居民点(建业壹号城邦小区门口处) |
|                |      |       | 最大风频下风向500米处(宏鑫印刷)     |
| 5<br>气体中 222Rn |      |       | 厂区生活区                  |
|                |      |       | 厂界外西侧                  |
|                |      |       | 厂界外北侧(天健医药公司门口)        |

表 9 辐射环境监测方案一览表

监测点位示意图见附件

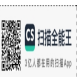

检测项目 标准名称 标准编号 序号  $222Rn$ GB/T 14582-1993 《环境空气中氧的标准测量方法》  $\mathbf{I}$ γ辐射空气吸收剂 《环境y辐射剂量率测量技术规范》 HJ 1157-2021  $\overline{2}$ 量率

表 10 辐射环境监测标准一览表

7.2 辐射环境监测结果

表 11 γ辐射剂量率监测结果

| 监测项目         | 监测结果 (µGy/h)    | 采样位置                   |
|--------------|-----------------|------------------------|
|              | $0.056 - 0.068$ | 对照点(建业壹号城邦小区门口)        |
|              | $0.048 - 0.063$ | 厂区正门处                  |
|              | $0.044 - 0.060$ | 厂区办公区                  |
|              | $0.052 - 0.063$ | 厂区正门内道路                |
|              | $0.052 - 0.067$ | 厂区生活区                  |
| 环境γ辐射剂<br>量率 | $0.055 - 0.056$ | 华润濮阳医药公司               |
|              | $0.049 - 0.063$ | 厂界外东南侧(濮阳市三盛食品有限公司门口)  |
|              | $0.051 - 0.062$ | 厂界外东南侧(宏鑫印刷)           |
|              | $0.050 - 0.071$ | 厂界外南侧                  |
|              | $0.056 - 0.073$ | 厂界外南侧(杂技学校南门)          |
|              | $0.046 - 0.063$ | 厂界外西侧                  |
|              | $0.050 - 0.075$ | 厂界外北侧(天健医药公司门口)        |
|              |                 | <b>実 12 気 222 些测结果</b> |

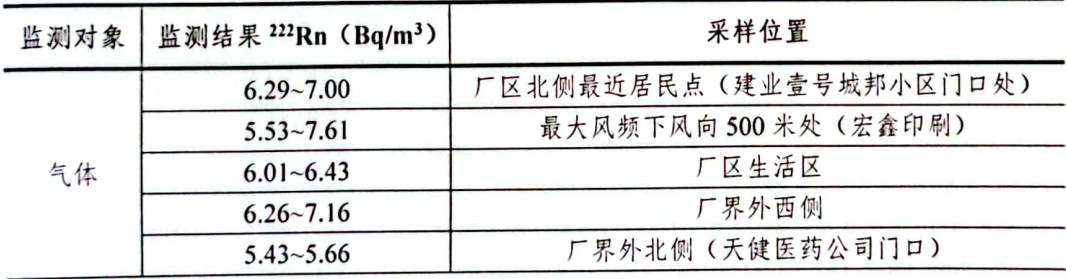

7.3 辐射环境监测结果分析

厂区及周围气体中 222Rn 浓度范围为 5.43~7.61Bq/m3, 环境γ辐射 剂量率范围为 0.044~0.056μGy/h, 属河南省环境地表γ辐射剂量率变 化范围内,为正常环境值。

## 八、结论

综合现场检测及实验室样品分析结果可知,濮阳市濮耐功能材料 有限公司流出物及陆地γ辐射剂量率数据值属于天然辐射环境本底统 计涨落范围内,厂区边界外无放射性污染。

19

**RE** 

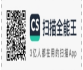

九、附件

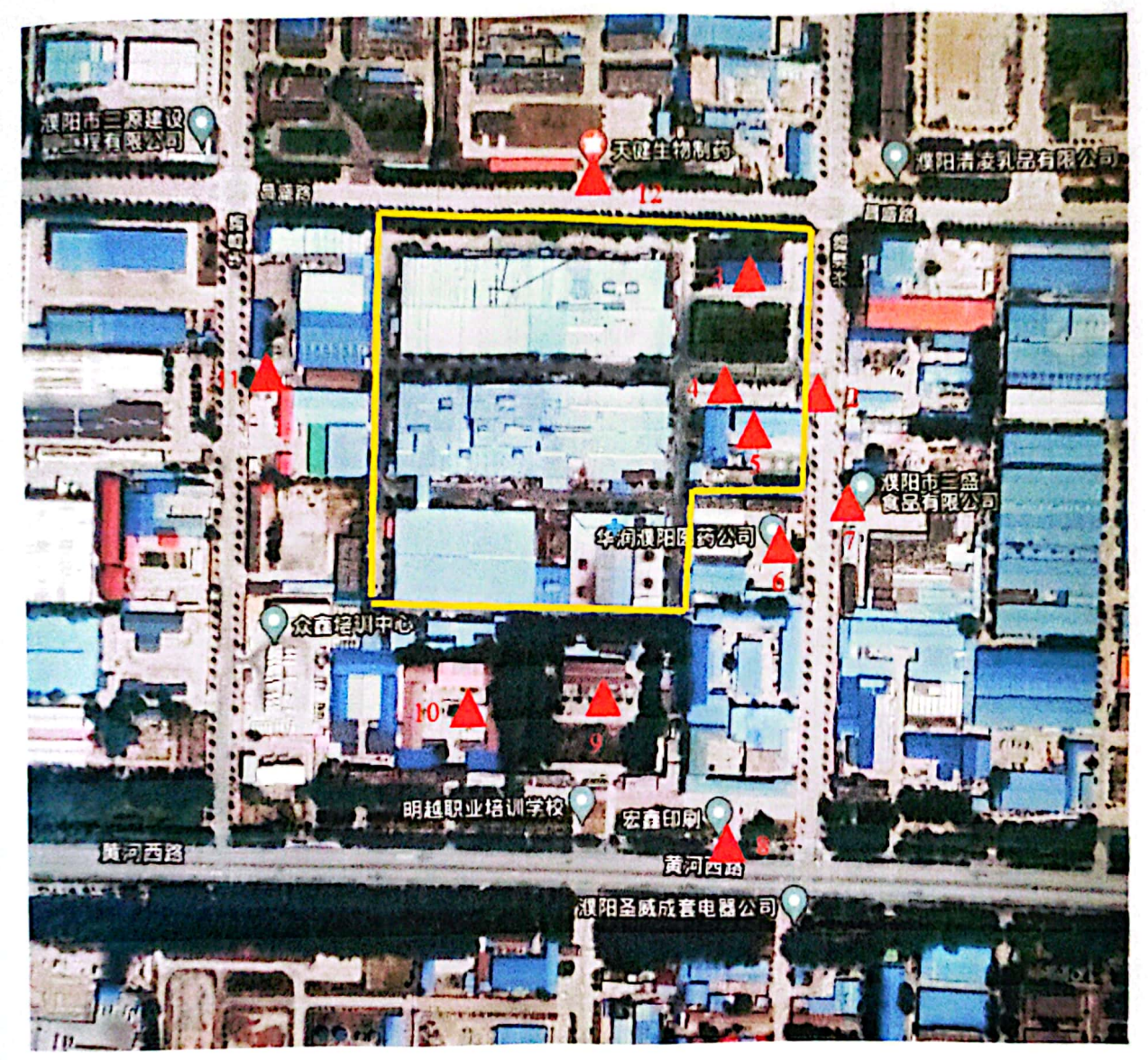

图例: ▲ 表示检测点位

图 14 环境 Y辐射剂量率点位示意图

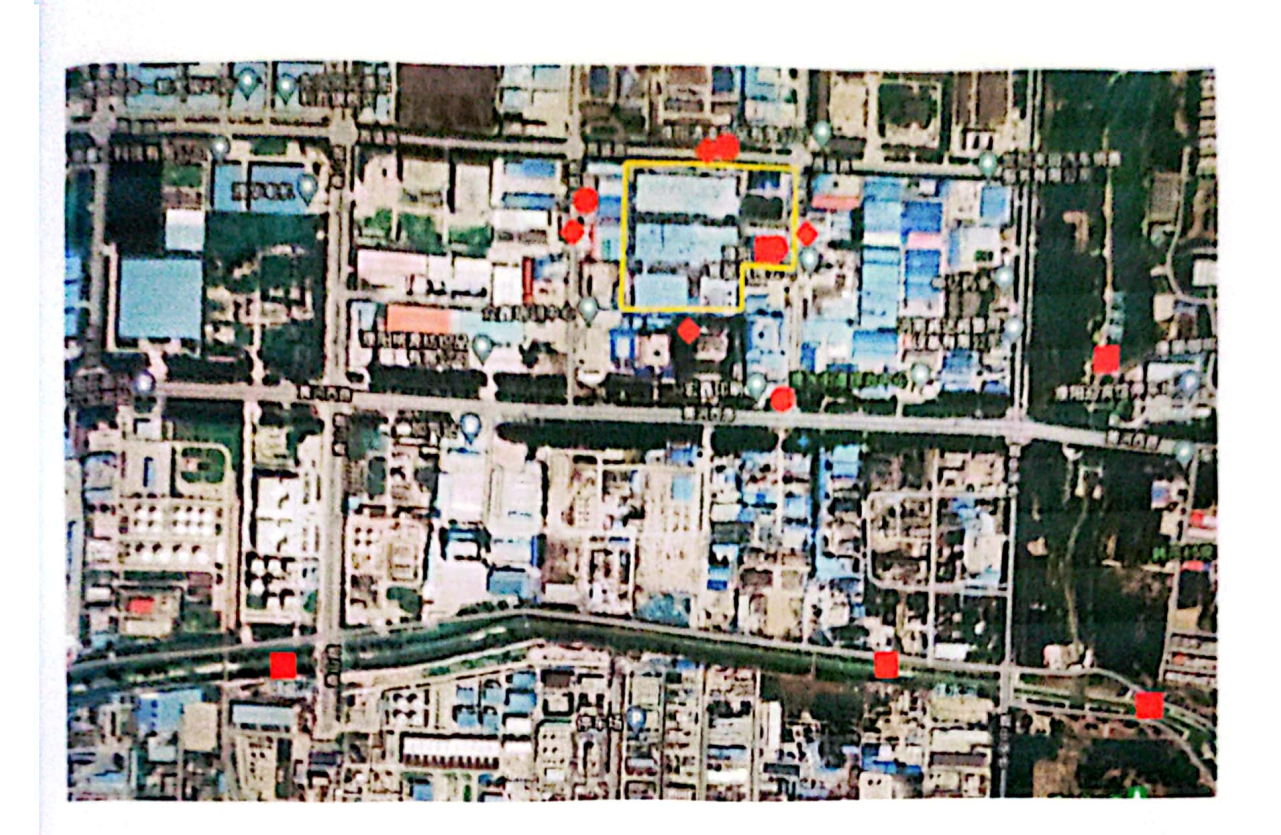

图例:■表示水样检测点位 ◆表示土壤检测点位 表示空气/废气检测点位

图 15 采样点位示意图

**SEARCH PRESERVE** 

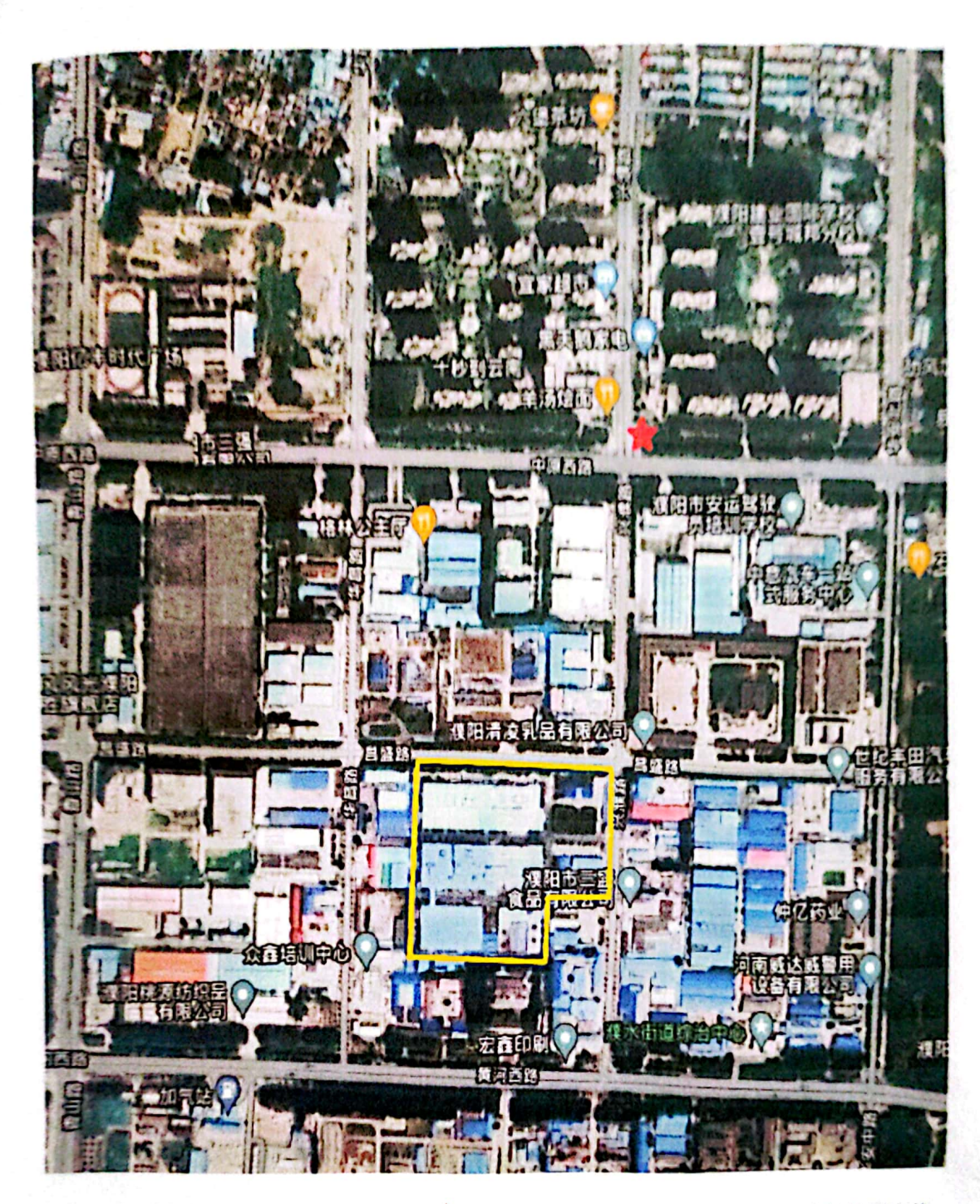

图例: ★表示对照点、土壤检测点位、空气/废气检测点位

图 16 采样、环境γ辐射剂量率检测点位示意图

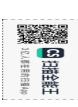